### **COURS 3 : Anatomie cardiovasculaire du thorax**

## **LA RADIOGRAPHIE**

La radio du thorax = technique d'imagerie qui utilise les rayons  $X$  qui traversent le thorax et sont arrêtés/atténués par les tissus  $\rightarrow$  Structure hyperdenses/hypodenses selon l'atténuation  $\rightarrow$  donne différents niveaux de gris.

# **Le médiastin et les hiles pulmonaires**  $\rightarrow$  **Savoir reconnaître les différentes lignes qui forment le bord du médiastin**

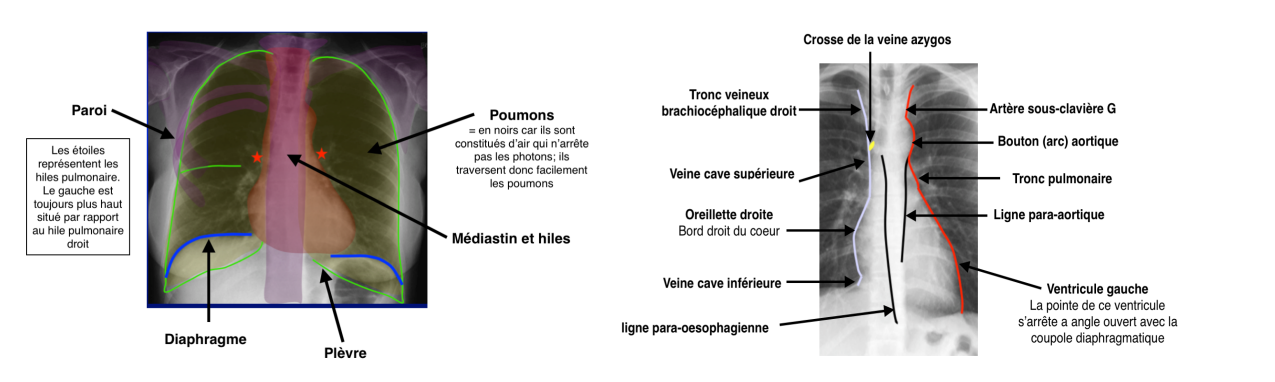

Structures présentes sur une radio du thorax Importance de reconnaître les lignes qui forment les bords du médiastin

à **Caractéristique physiologique du patient âgé** : On retrouve souvent un allongement de l'aorte qui se déroule en entrainant un élargissement de l'arc moyen droit et un bouton aortique saillant. On ne distingue plus bien la fin de la veine cave supérieure car elle est bombée

à **Caractéristique physiologique du patient jeune** : Le trajet de l'aorte est normal, ascendant.

**Hile pulmonaire** = point d'émergence des artères pulmonaire à leur sortie du médiastin

- Physiologie : Hile droit plus bas que hile gauche (cf petites étoiles du premier schéma)

- Pathologie (malformation congénitale rare) : Hiles droit et gauche au même niveau.

**Le volume du cœur** est évaluable grâce à l'index cardio-thoracique (rapport de la largeur du cœur sur celle du thorax) qui, physiologiquement chez l'adulte, est inférieur à 0,5. (Cf schéma dans le cours)

La trachée sur une radio de face : structure verticale, on peut identifier l'empreinte de l'arc aortique sur son bord gauche

La trachée sur une radio de profil : oblique en bas et en arrière

Sur une radio de bonne qualité, la trachée s'arrête en T5.

La bronche principale droite est plus verticale que la bronche verticale ce qui explique que les fausses routes concernent plus fréquemment la bronche principale droite.

### • **Exploration des artères pulmonaires**

- Sur une radio : visualisation des branches artérielles principales et segmentaires

- Sur une angiographie avec injection d'un produit de contraste : visualisation des branches artérielles sous segmentaires

# • **Pathologie du thorax : le syndrome alvéolaire, 2 exemples de radio**

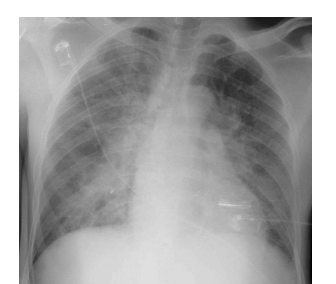

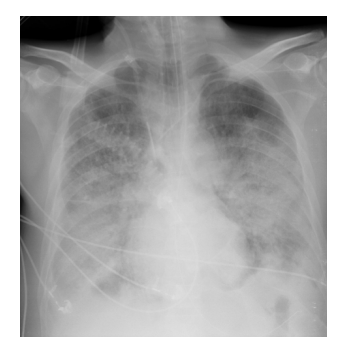

## OBSERVATIONS :

- Radio très « blanche » : il n'y a pas suffisamment de structure aérique, les poumons sont anormaux. - Les parties blanches anormales sont surtout situées au niveau des hiles : les artères et veines pulmonaires sont gorgées d'eau

- La radio est de mauvaise qualité : elle n'est pas bien centrée + elle n'est pas réalisée en inspiration + on visualise les électrodes

- Le cœur est gros, l'index cardiothoracique est supérieur à 0,5

### CONCLUSION :

 $\rightarrow$  = topographie en ailes de papillons = présence d'un œdème pulmonaire = décompensation d'une insuffisance cardiaque gauche aigue = syndrome alvéolaire bilatéral = présence d'opacités floconneuses qui remplissent les alvéoles.

 $\rightarrow$  Guérison très rapide grâce aux diurétiques : les alvéoles se vident de l'excès d'eau.

### • **Pathologie du thorax : syndrome interstitiel**

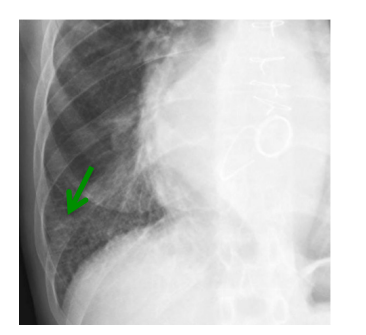

## OBSERVATIONS :

- Présence d'opacités = lignes de Kerley (= épaississement des septas inter-lobaires).

#### CONCLUSION :

 $\rightarrow$  En cas d'insuffisance cardiaque, on a d'abord un excès d'eau dans le secteur interstitiel (syndrome interstitiel) puis, si on ne fait rien, l'excès d'eau va inonder les alvéoles (syndrome alvéolaire) tissu interstitiel.

#### • **Autre type de pathologie du thorax**

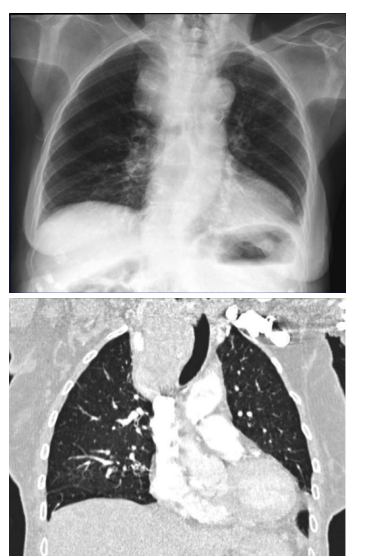

### OBSERVATIONS :

- Présence d'opacités anormales (hyperdense) sur la partie haute du bord droit au niveau du tronc brachio-céphalique. - Ces opacités refoulent la trachée 

#### CONCLUSION :

 $\rightarrow$  Il peut s'agir d'une tumeur, d'un ganglion, d'un problème de thyroïde

#### SUITE :

- Pour confirmer de quoi il s'agit on réalise un scanner avec injection de produit de contraste et on observe une volumineuse masse thyroïdienne.

Dans un autre type de pathologie du thorax (**adénopathie médiastinale**), on observe ce même genre d'opacité sur le bord droit du médiastin (partie moyenne) qui correspond à la veine cave supérieure.

### **LE SCANNER**

 $\rightarrow$  Méthode utilisant les RX (comme radio) qui traversent le patient, les infos XYZ sont ensuite recueillies de l'autre coté du patient par des détecteurs reliés à un système informatique qui reconstruit l'image, le couple RX/détecteurs tourne autour du patient (différent de radio). On obtient une image volumique isotropique en 3D (différent de radio) avec une large gamme de densités analysable au niveau de chaque pixel de la coupe (différent de radio).

 $\rightarrow$  L'œil est incapable de tout analyser en 3D, il faut donc revenir en 2D : l'objectif est de réaliser de multiples mesures pour obtenir des coupes.

 $\rightarrow$  De plus, l'œil ne peut distinguer qu'un faible nombre de niveau de gris  $\rightarrow$  jouer avec contraste + avec fenêtres de visualisation (pour se focaliser sur les structures qui nous intéressent). Dans le thorax, deux structures : fenêtre médiastinale (visualisation plus nette du médiastin) + fenêtre pulmonaire (visualisation plus nette des parenchymes)

 $\rightarrow$  Toutes les structures sont analysées sur 3 plans (axial, frontal et sagittal) Si l'on pense visualiser une anomalie sur l'un des plans il est indispensable de la retrouver sur au moins l'un des deux autres plans pour pouvoir conclure.

 $\rightarrow$  Produit de contraste injecté par voie veineuse :

- Mettre en évidence médiastin, vaisseaux, tumeurs hyper-vascularisé, plèvre
- Meilleure visualisation
- Rehaussement des structures vasculaires
- $\rightarrow$  Avantage : bonne résolution spatiale
- $\rightarrow$  Limites : mauvaise résolution temporelle, irradiation

Rappel des 3 types de résolution :

- spatiale : capacité de distinguer 2 points de tailles très petites
- en contraste : capacité du système à distinguer différents contraste
- temporelle : capacité de prendre des images rapidement pour prendre choses en mouvement

#### • **Le cœur**

- Cas le plus fréquent : situation médio-thoracique, forme globalement pyramidale avec pointe orientée en avant, à gauche et en bas.

- 4 cavités : (OD et VD communiquent par la tricuspide) et (OG et VG communiquent par la mitrale)

- 2 structures appendiculaires : les auricules droite et gauche

- Veines de remplissage : Veine cave supérieure (28% de volume cardiaque), Veine cave inférieure (70%), Sinus coronaire (2%), Veines pulmonaires (3 à droite et 2 à gauche). Circuit normal : OG, mitral, VG, aorte.

- Artère d'éjection : aorte qui sort du VG, artère pulmonaire qui sort du VD

- Artères coronaires

- Ensemble du cœur dans enveloppe péricardique

En surface, les 4 cavités cardiaques sont séparées par des sillons :

- sillon auriculo ventriculaire droit où chemine la coronaire droite
- sillon auriculo ventriculaire gauche où chemine l'artère circonflexe
- sillon inter-ventriculaire antérieur où chemine l'artère inter-ventriculaire antérieur
- sillon inter-ventriculaire postérieur où chemine l'artère inter-ventriculaire postérieur

Sans produit de contraste, contraste spontané :

- os et calcium : blanc
- air et poumon : noir
- eau et tissus mous : gris
- graisse : gris foncé/noir
- structures vasculaires : non visibles

Avec produit de contraste :

- os et calcium : blanc
- air et poumon : noir
- eau et tissus mous : gris
- graisse : gris foncé/noir
- cavités cardiaques et vaisseau : visibles

Sur le scanner, les structures observées sont les mêmes que celles que l'on a vu en radiographie, la différence est qu'elles sont vus à différents niveaux.

# **Radio-anatomie cardiovasculaire en scanner dans le plan axial strict du thorax**  $\rightarrow$  **Savoir reconnaître les structures cardio-thoraciques basiques en scanner.**

Analyser les informations en 3D est trop compliqué donc pour simplifier, on repasse en 2D et on analyse une succession de coupes jointives dans le même plan. Le prof nous a montré et légendé 8 coupes scanner du thorax (Cf ronéo pages 1é, 13, 14, 15)

# • **Radio-anatomie coronaire du scanner** à **Savoir reconnaître les coronaires**

Après avoir reconnu les 4 cavités, on repère les sillons en surface du cœur puis les artères coronaires : Les coronaires droite (CD) et gauche (CG) naissent de l'aorte puis donnent naissance à des branches :  $-La CD \rightarrow$  branches marginales du bord droit pour vasculariser le bord droit du ventricule droit. - La coronaire gauche se divise en deux rameaux :

- le rameau circonflexe  $\rightarrow$  branches marginales du bord gauche du ventricule gauche

 $\cdot$  l'IVA  $\rightarrow$  branches diagonales pour vasculariser le bord antérieur du ventricule gauche

# **L'IRM CARDIAQUE** *« je ne vous poserai pas de question dessus »*

 $\rightarrow$  Technique plus sophistiquée qui utilise la résonnance magnétique (excitation des protons qui possèdent des aimants manipulables et lors de la désexcitation, ils reviennent à l'état d'équilibre). Ce retour à l'équilibre restitue de l'énergie et c'est cette énergie/ce signal qui est mesurée (différent du scanner où l'on mesure une densité et non une énergie).

 $\rightarrow$  IRM cardiaque ne possède pas la résolution nécessaire pour observer en direct le cœur en mouvement. On utilise alors un repère temporel constant : le rythme cardiaque. En cas de patients arythmique, l'IRM est de mauvaise qualité car le repère temporel n'est plus constant.

 $\rightarrow$  Combinaison de différentes séquences, chacune donnant un type d'image particulier répondant à une question particulière.

- Séquence T2 étudie le tissu myocardique.
- Séquence ciné-IRM étudie la contraction, le volume, le péricarde, les valves.
- Séquence de perfusion étudie le premier passage du produit de contraste
- Séquence rehaussement tardif étudie le comportement du tissu myocardique

Contrairement au scanner, on peut étudier précisément l'arrivée du produit de contraste, son trajet et son élimination.

Le scanner cardiaque est simple (prend environ 5 secondes) et permet l'étude anatomique. L'IRM est sophistiquée, long (prend environ 45 minutes), compliqué et permet l'étude de l'histologie et du fonctionnement.

Un IRM se lit de gauche à droite. C'est comme pour le scanner sauf que l'IRM est dynamique. On doit, ici aussi être capable de repérer les différentes structures (qui sont les memes que sur le scanner)